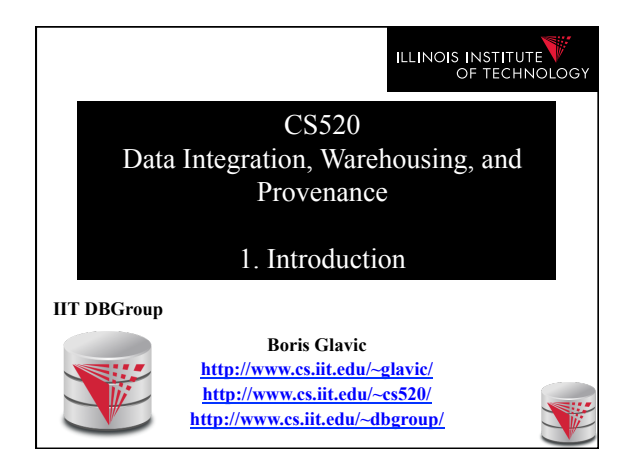

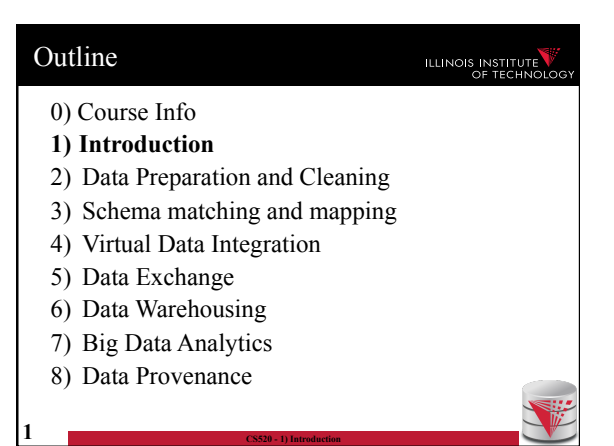

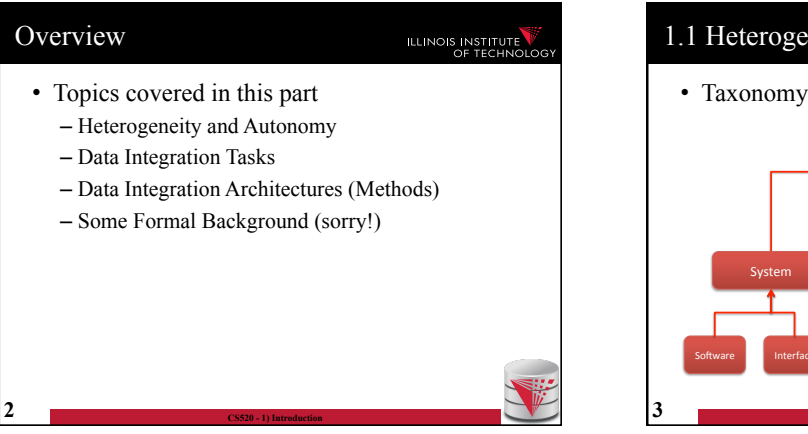

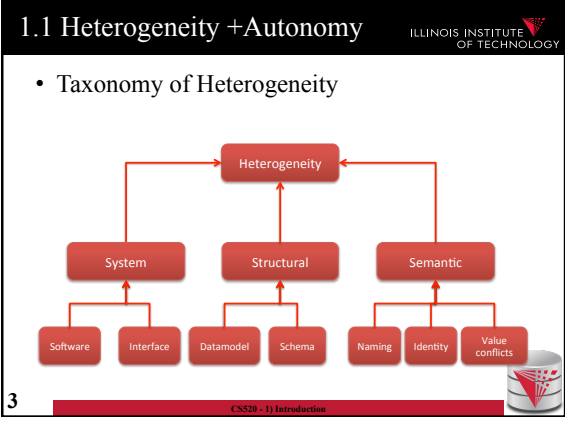

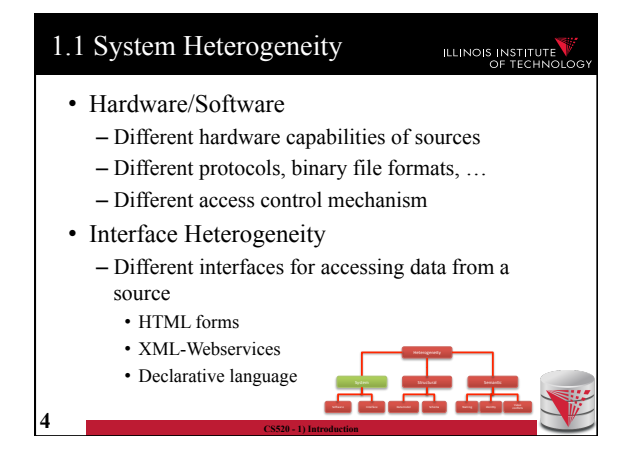

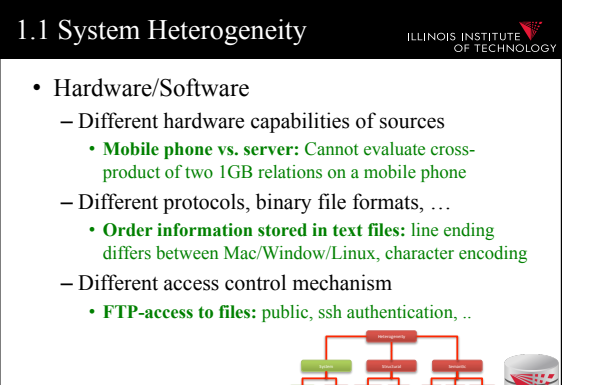

So3ware\* Interface\* Datamodel Schema\* Naming\* Iden2ty\* Value\*

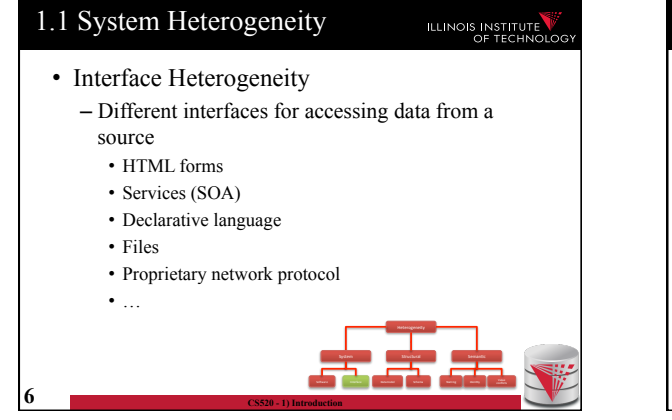

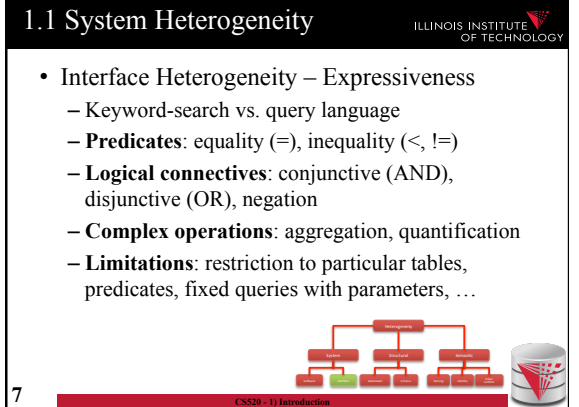

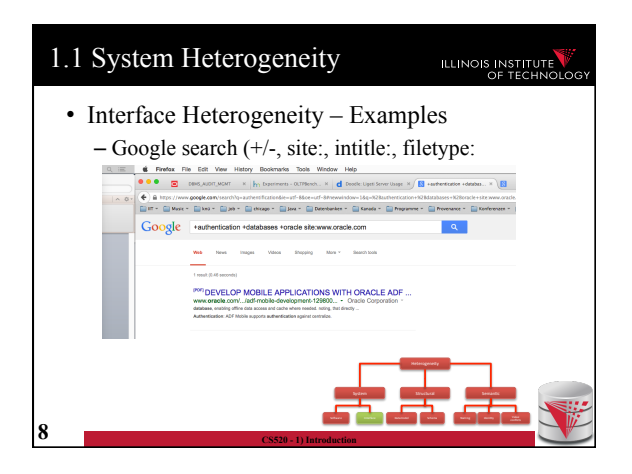

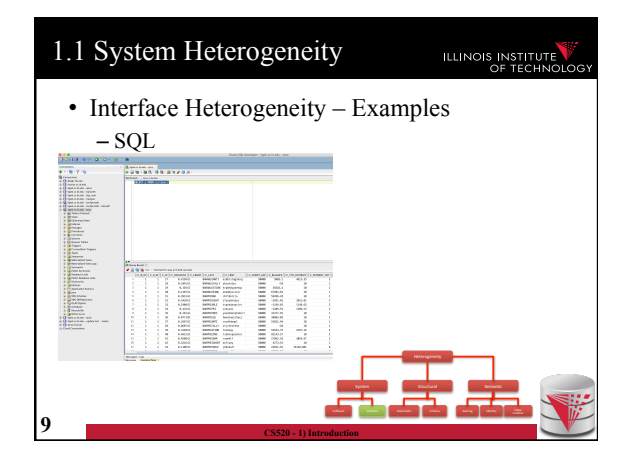

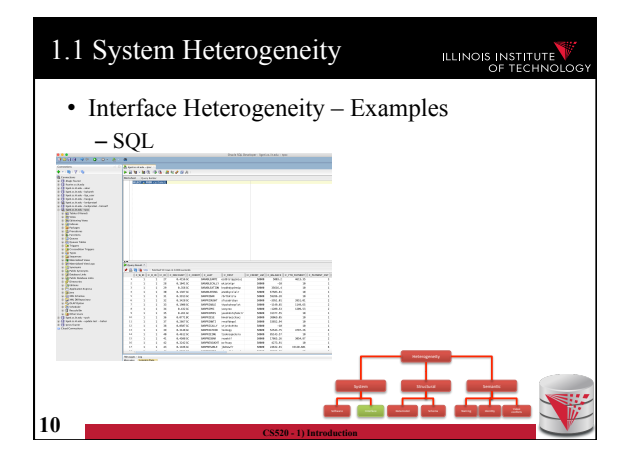

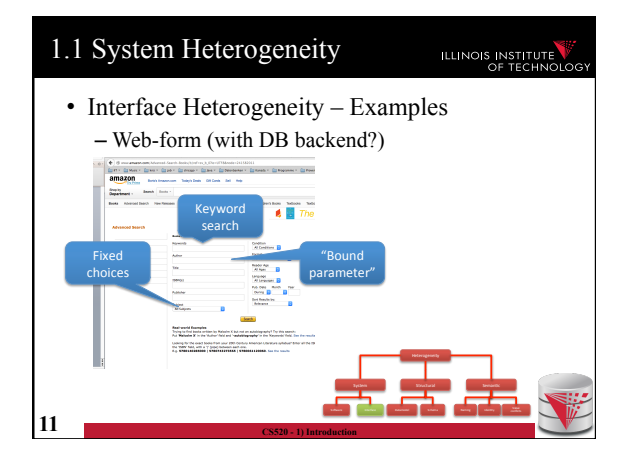

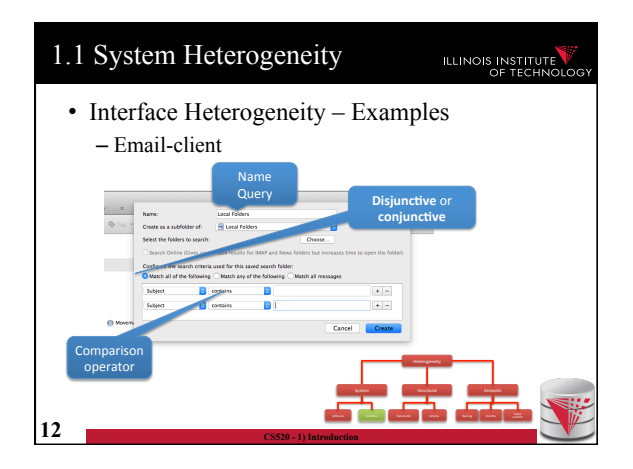

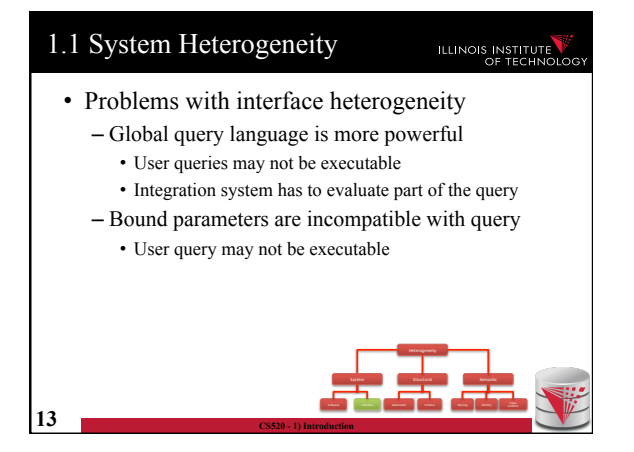

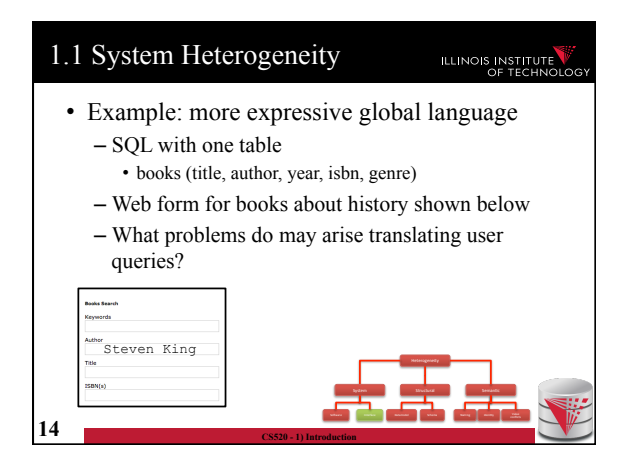

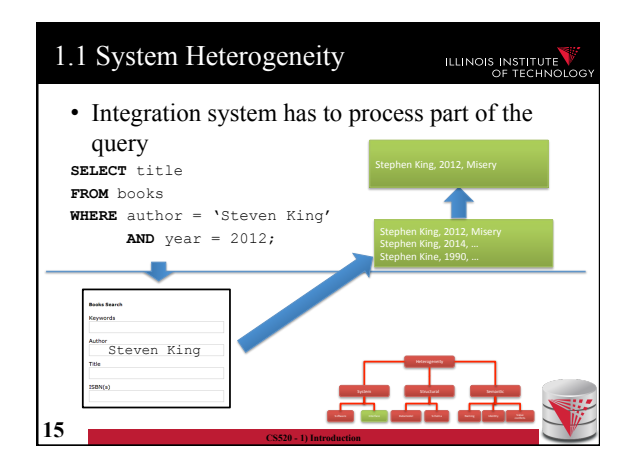

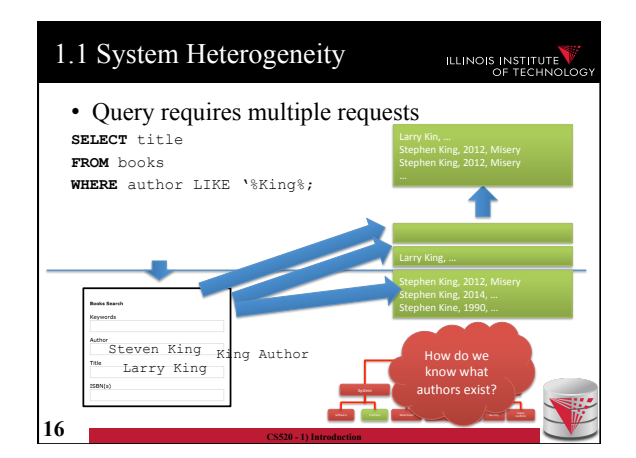

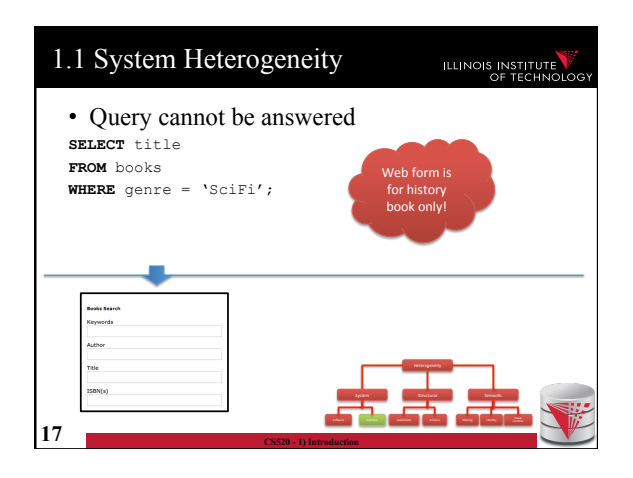

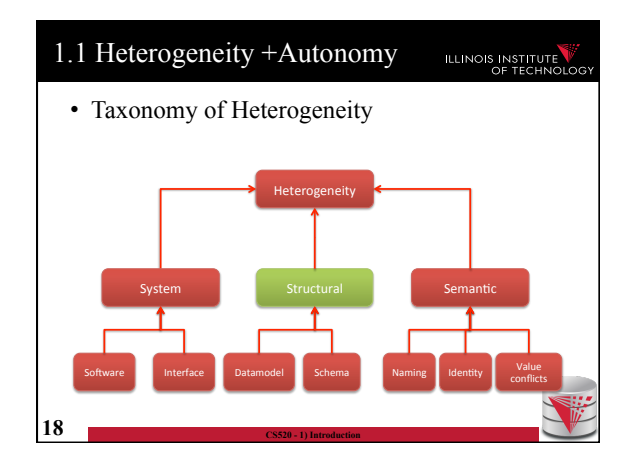

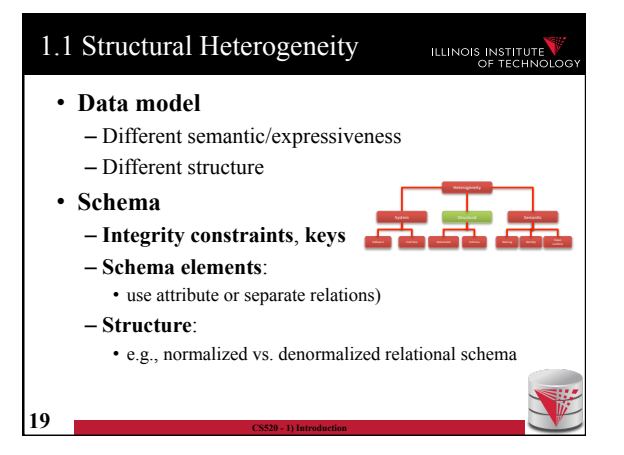

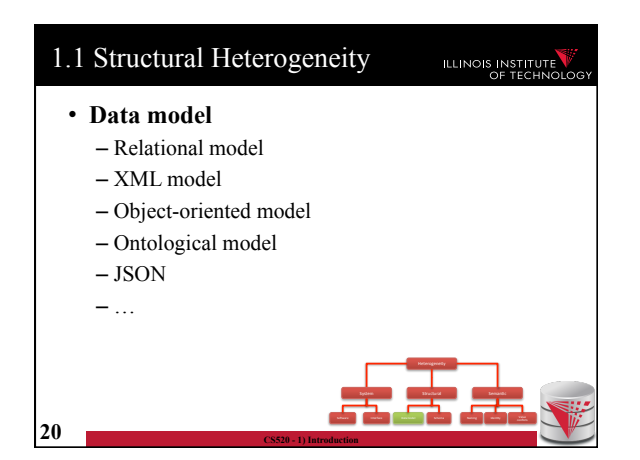

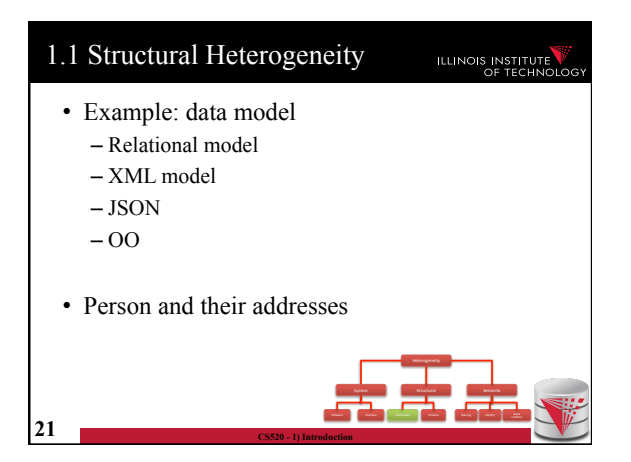

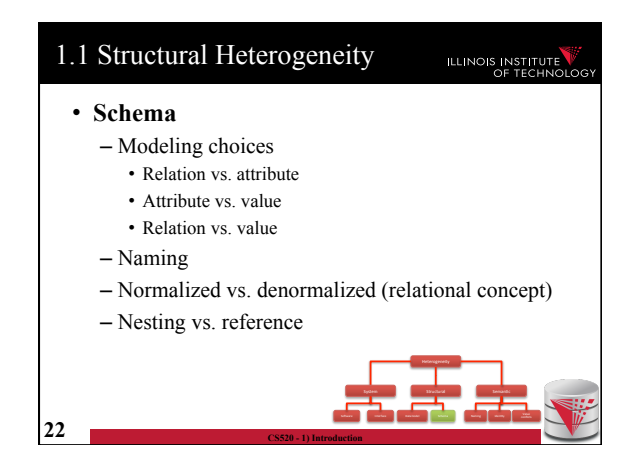

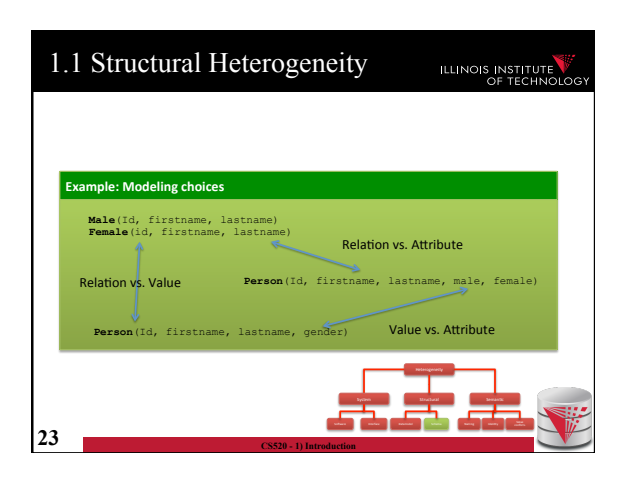

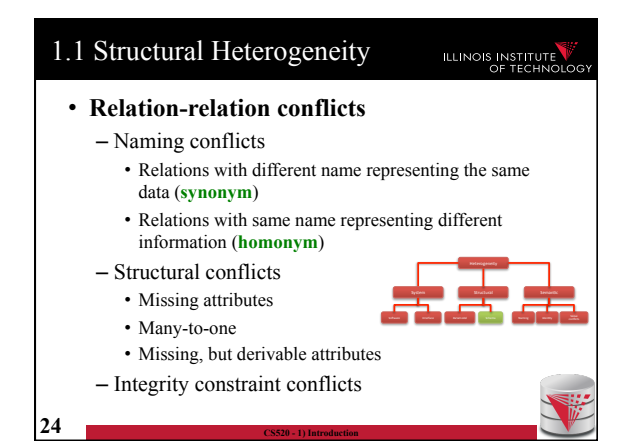

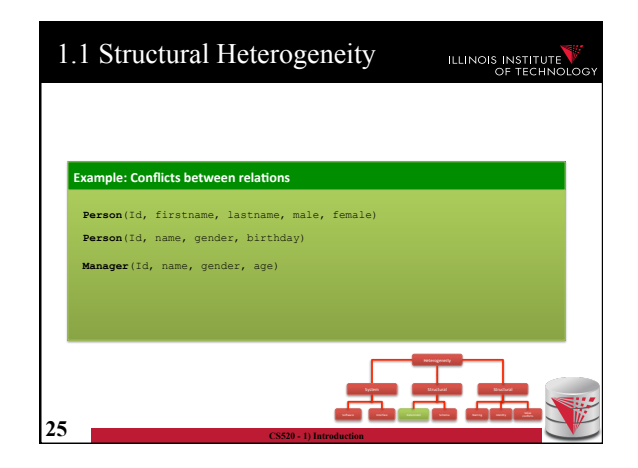

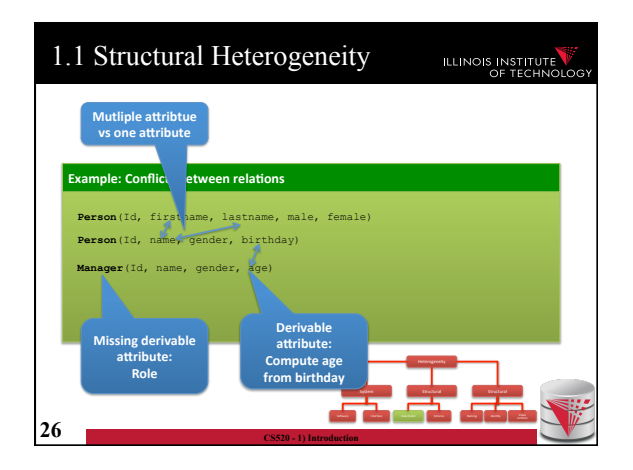

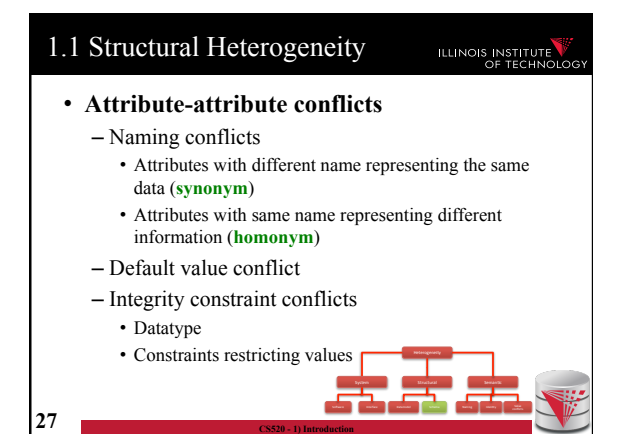

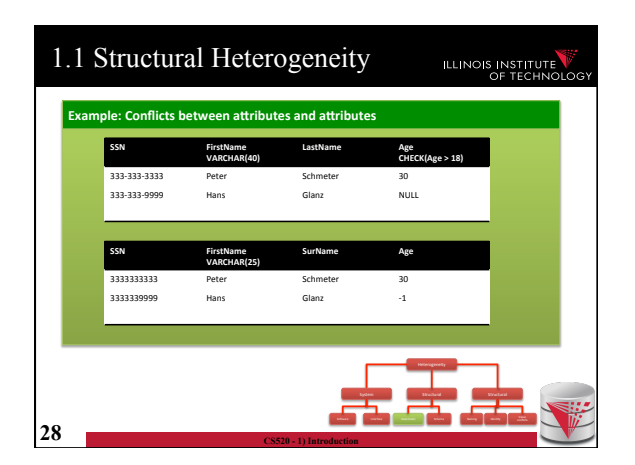

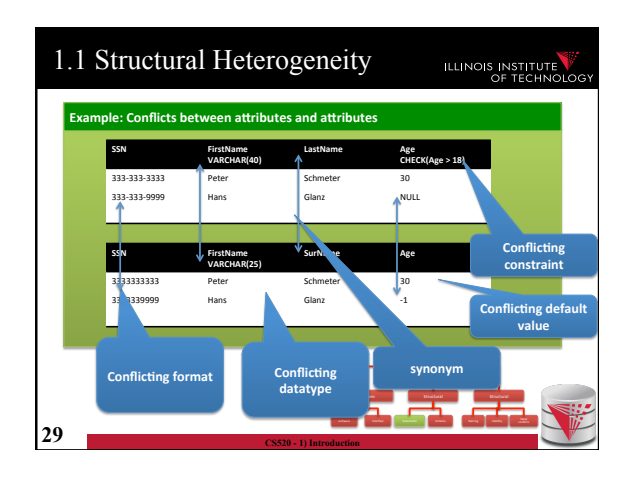

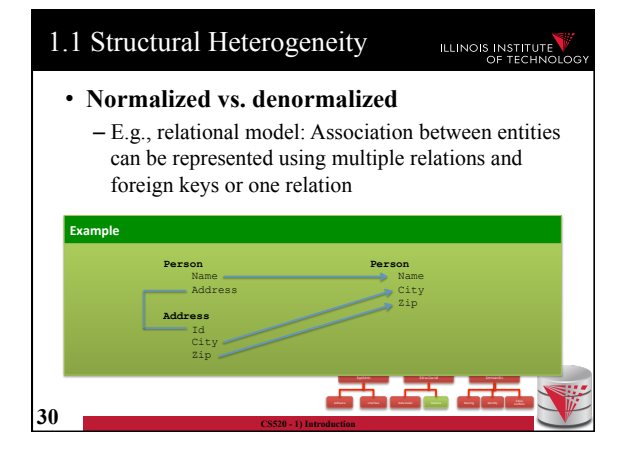

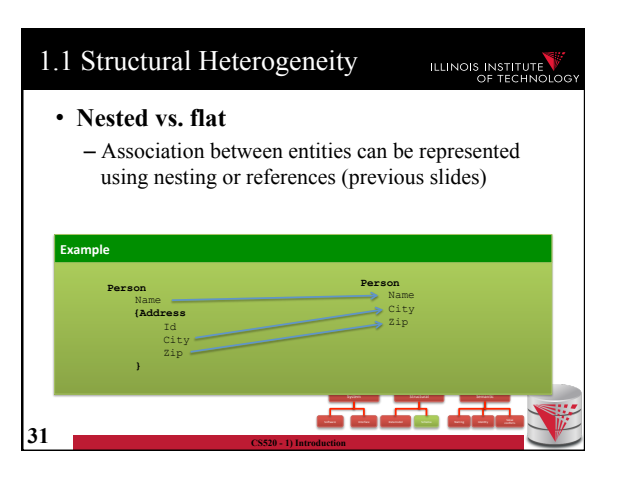

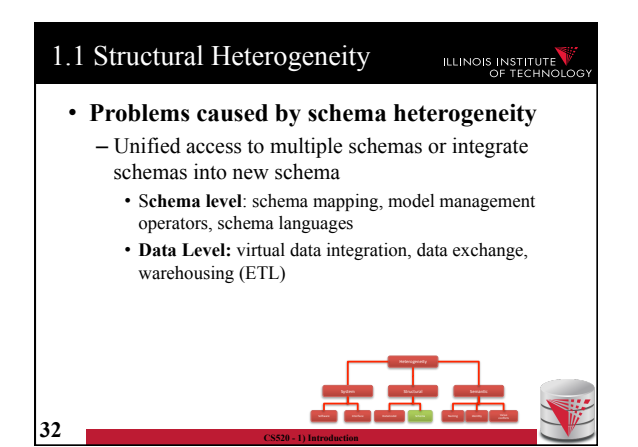

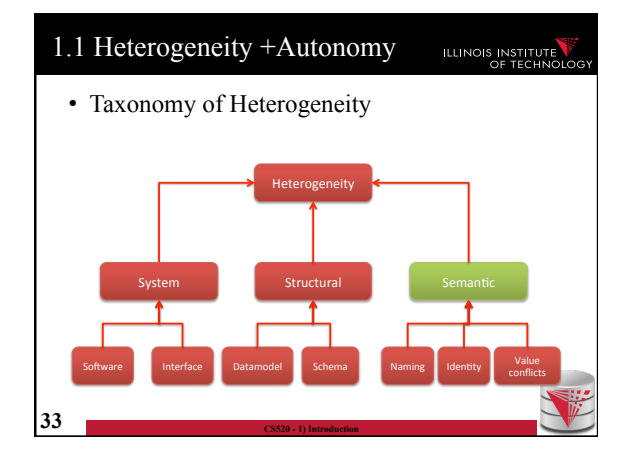

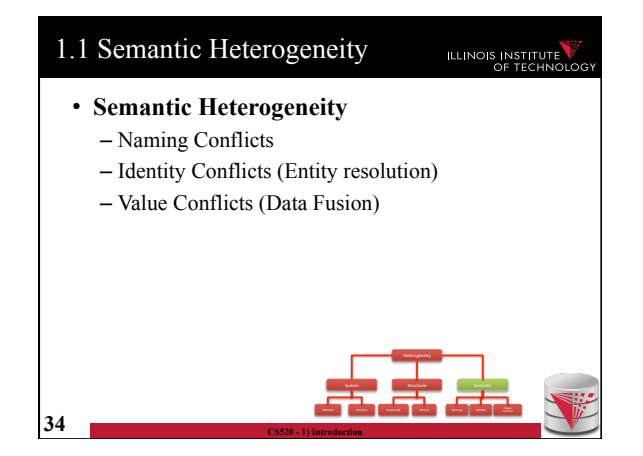

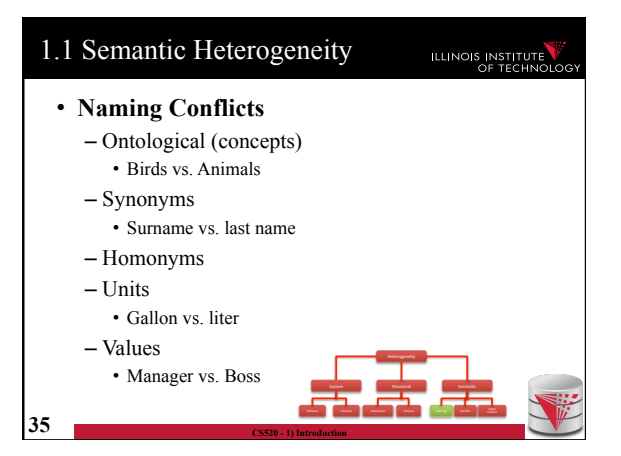

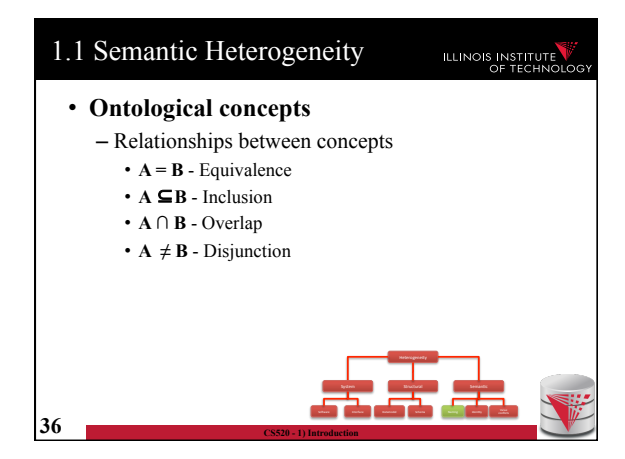

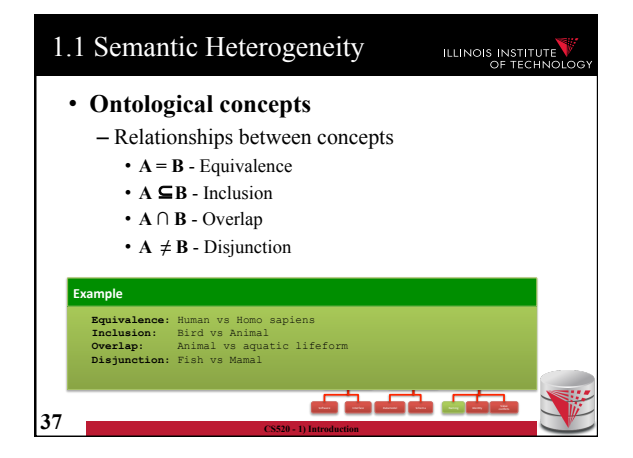

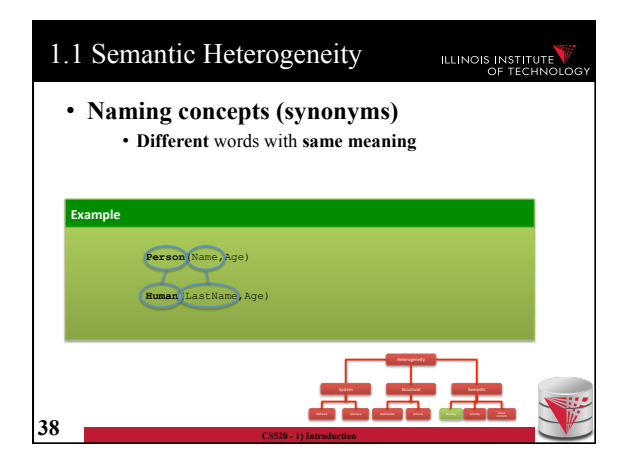

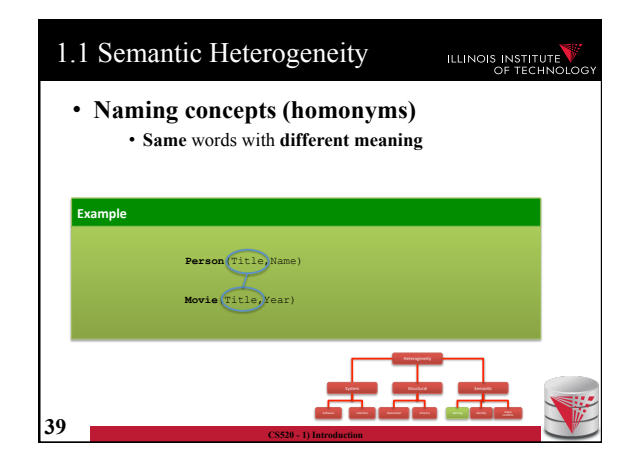

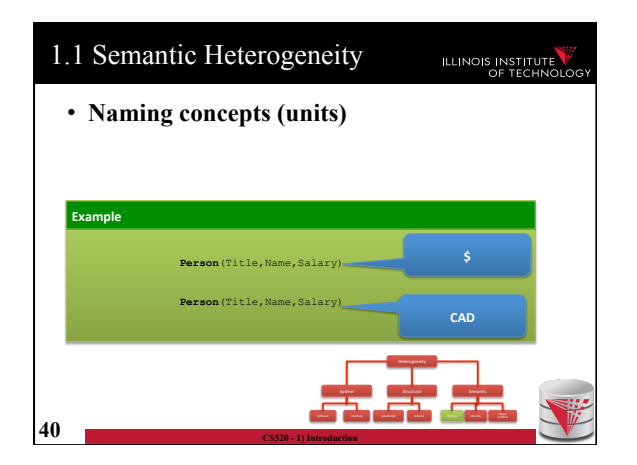

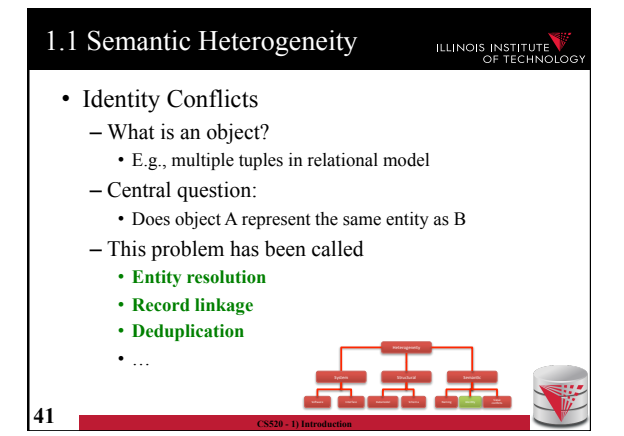

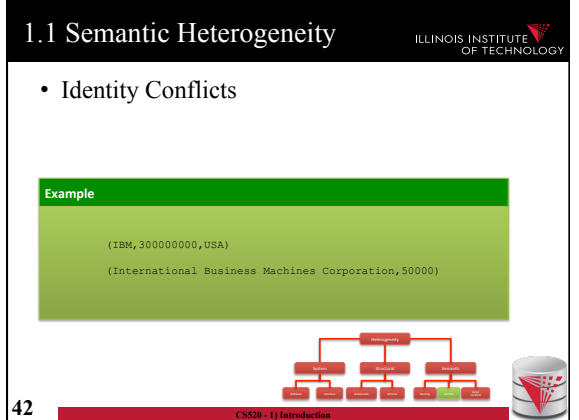

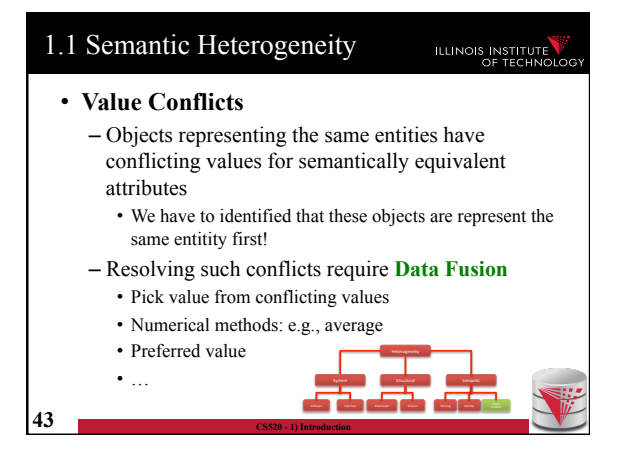

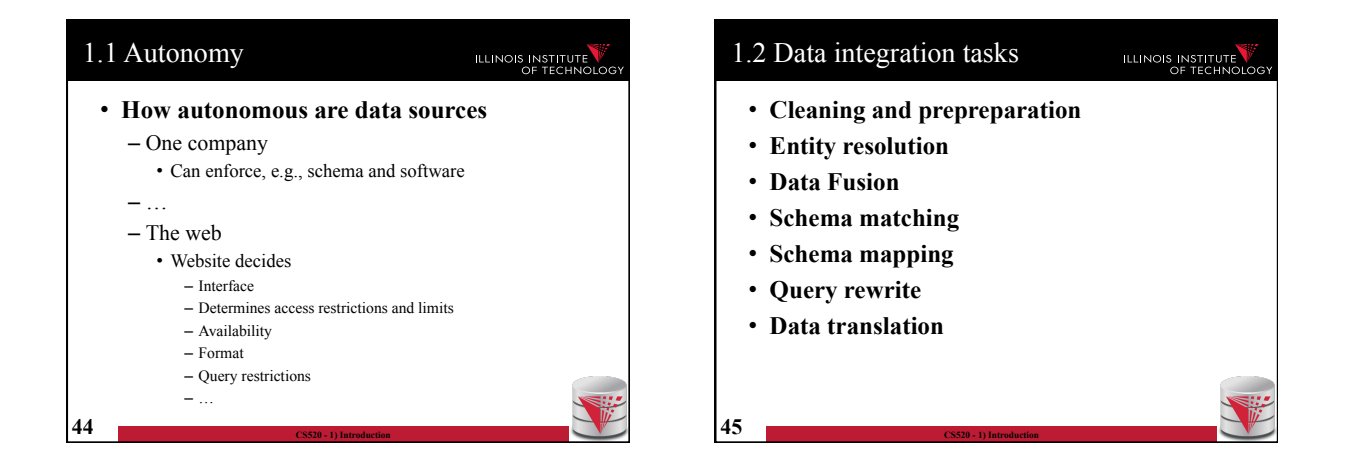

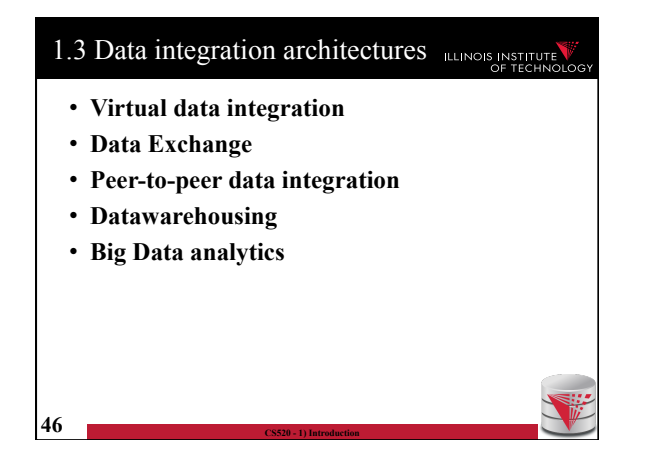

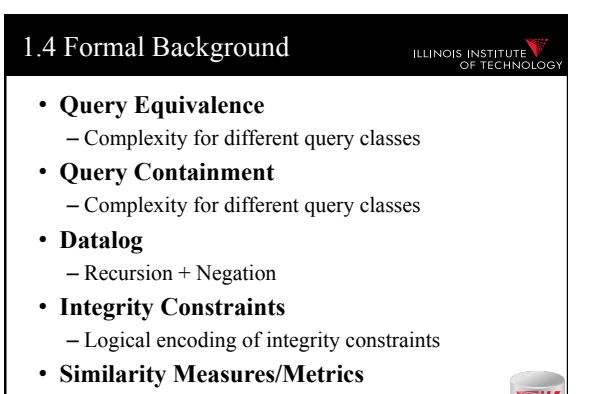

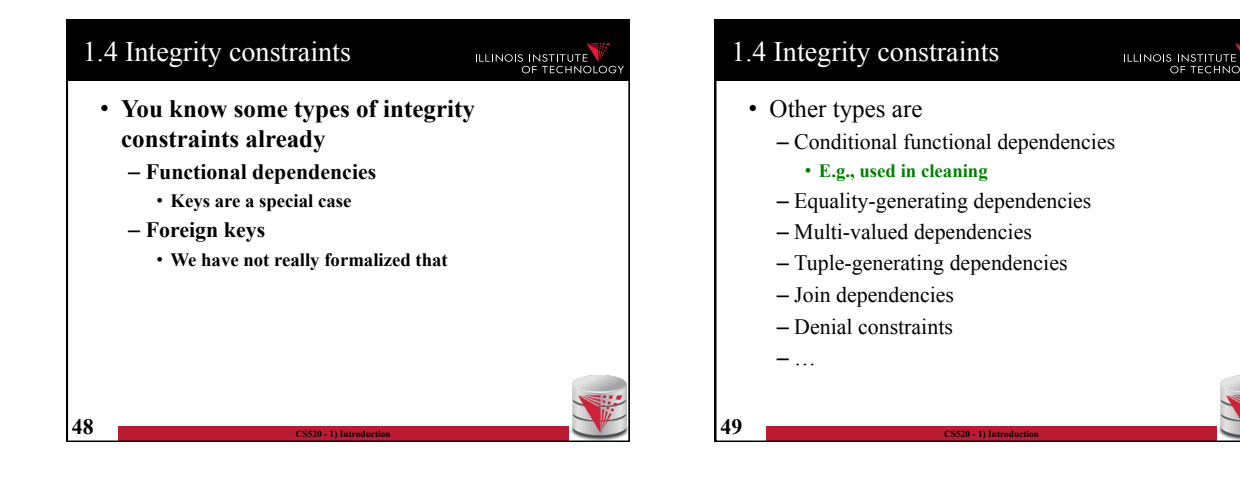

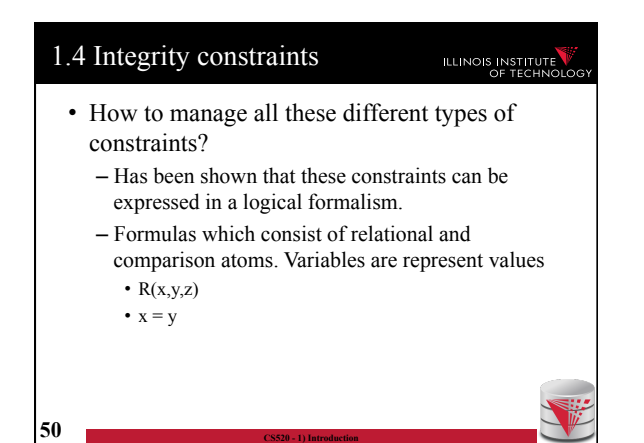

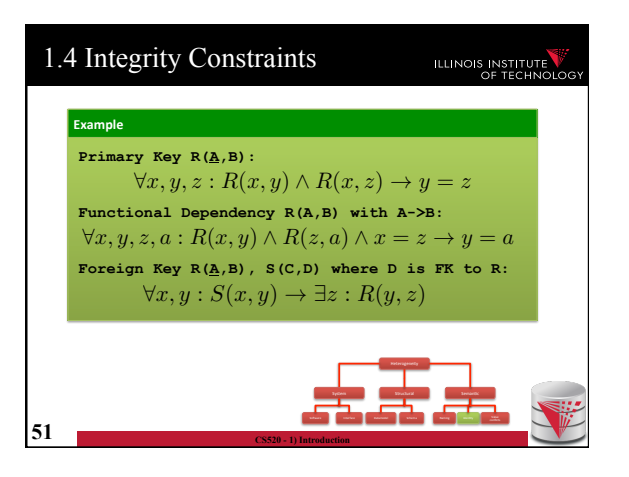

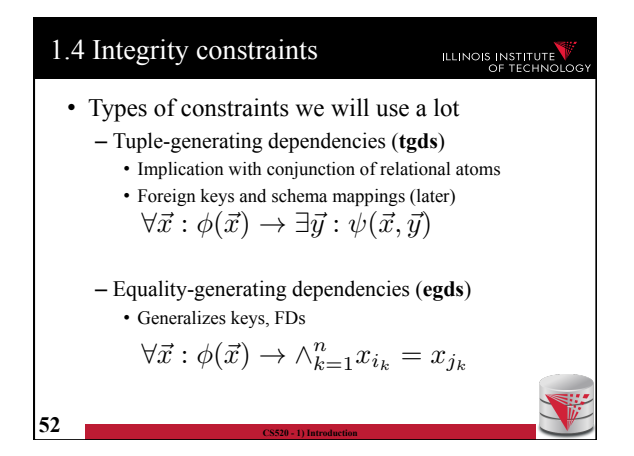

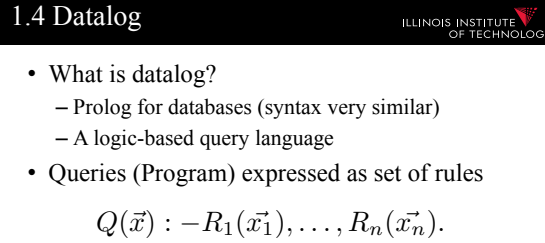

• One Q is specified as the answer relation (the relation returned by the query)

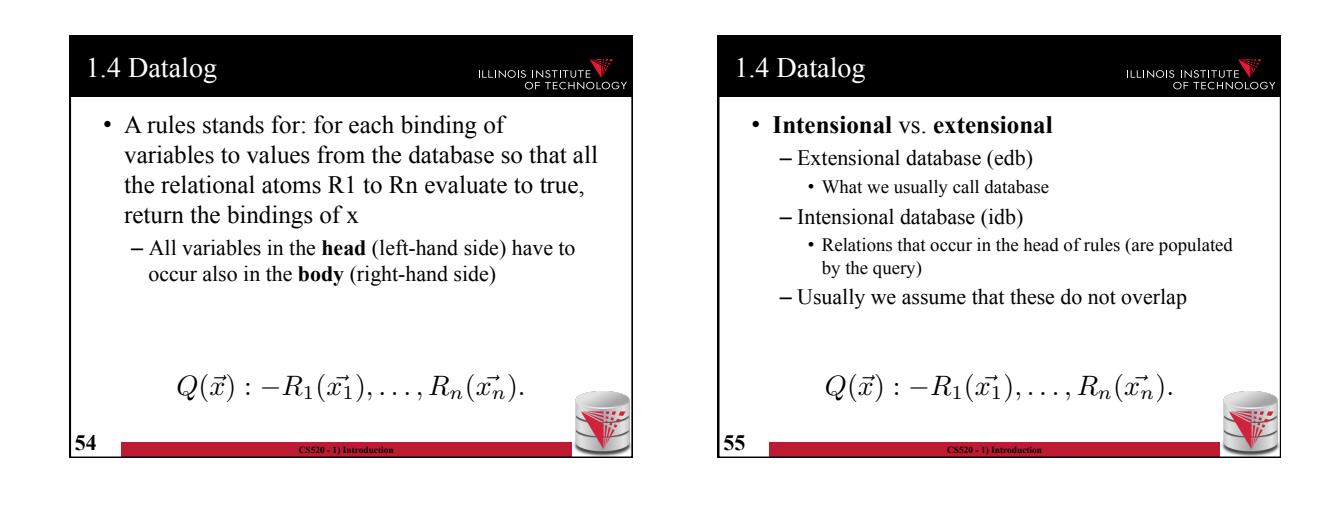

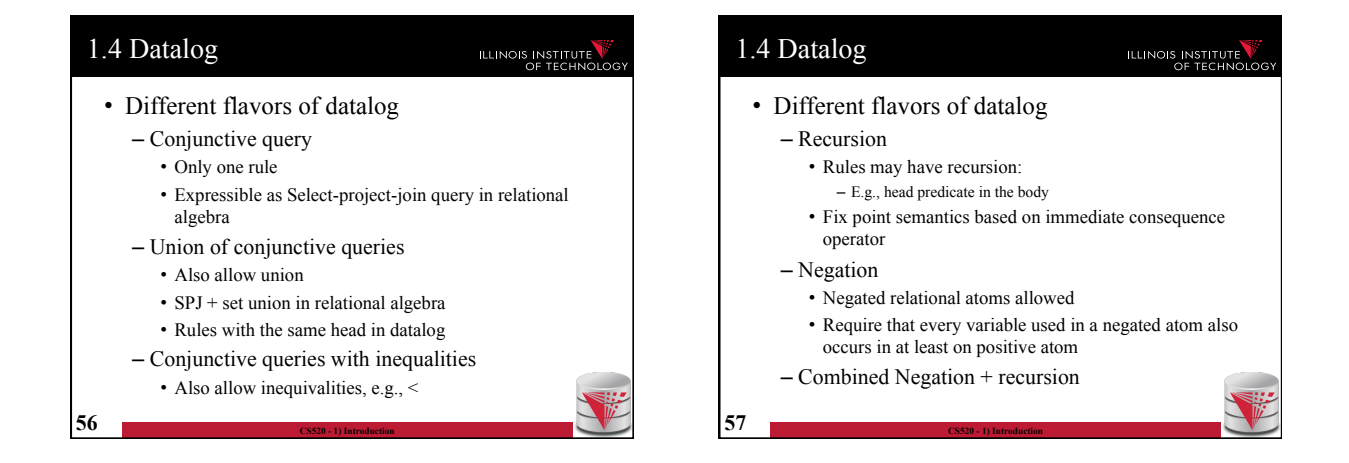

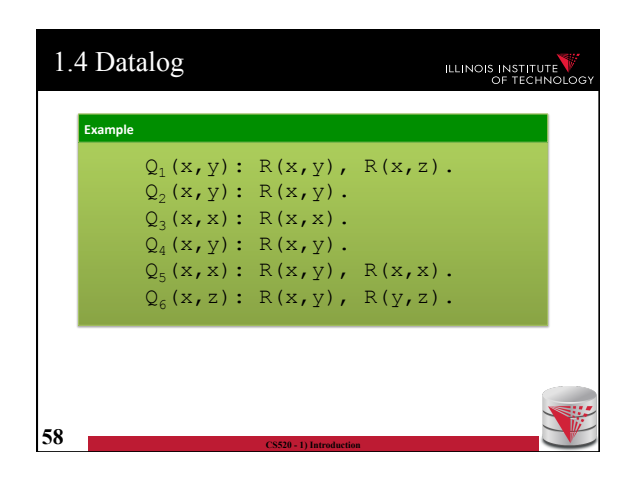

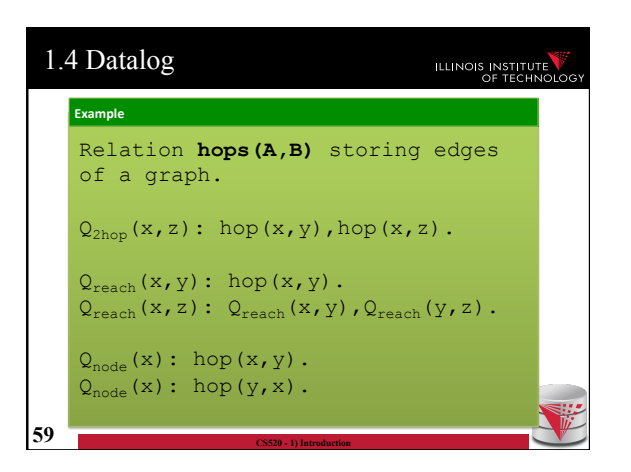

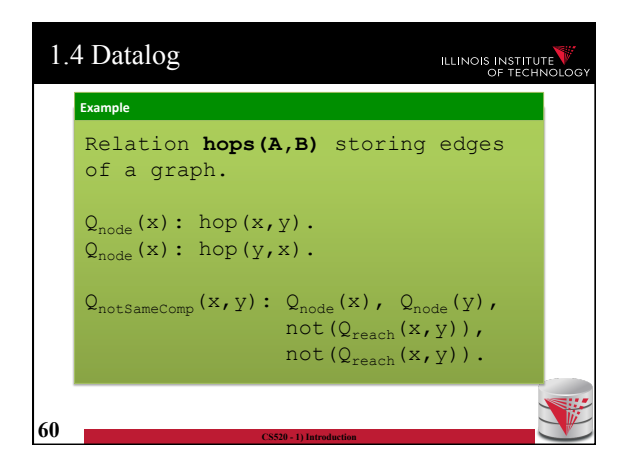

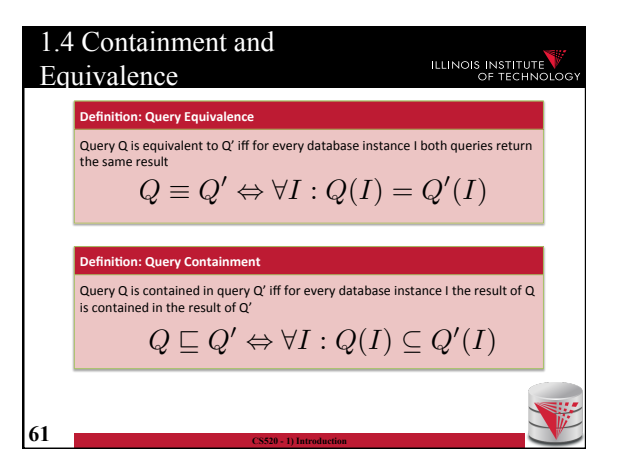

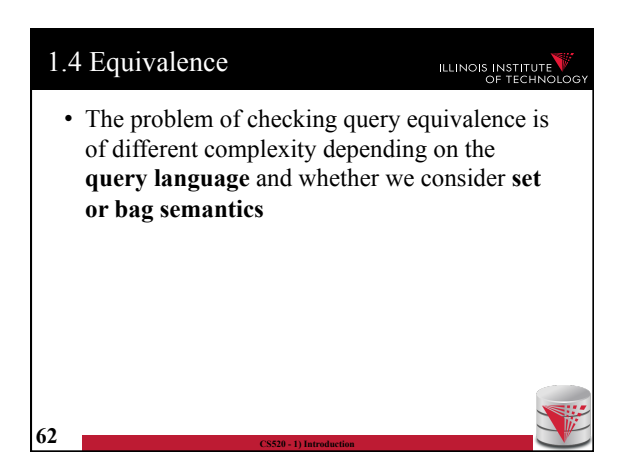

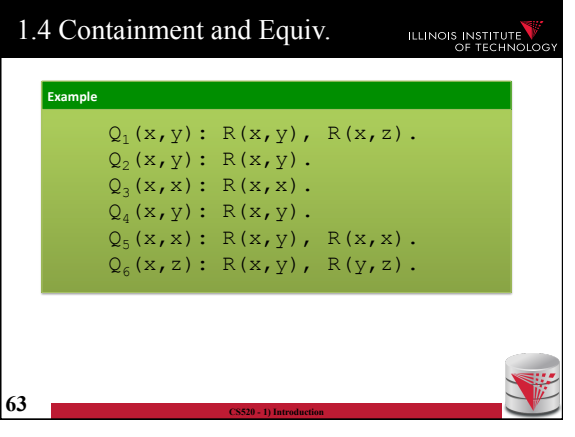

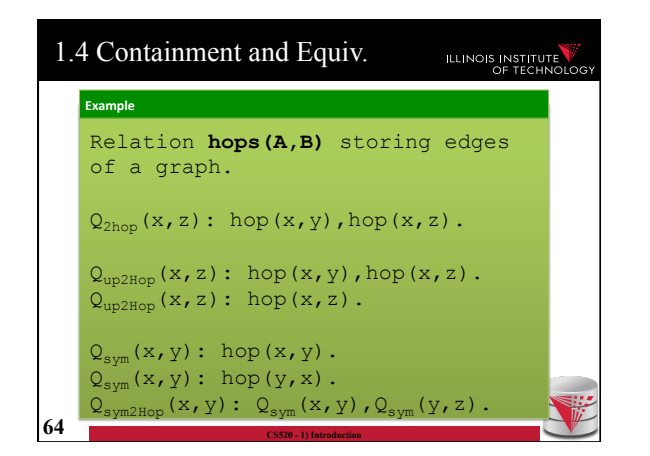

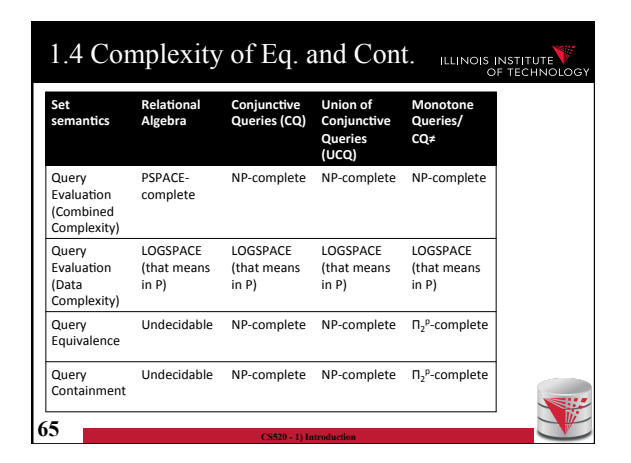

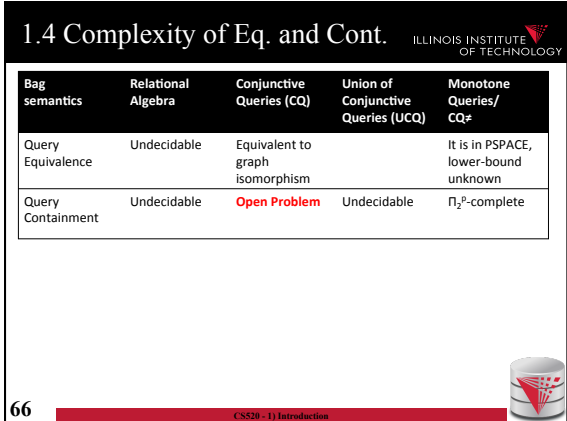

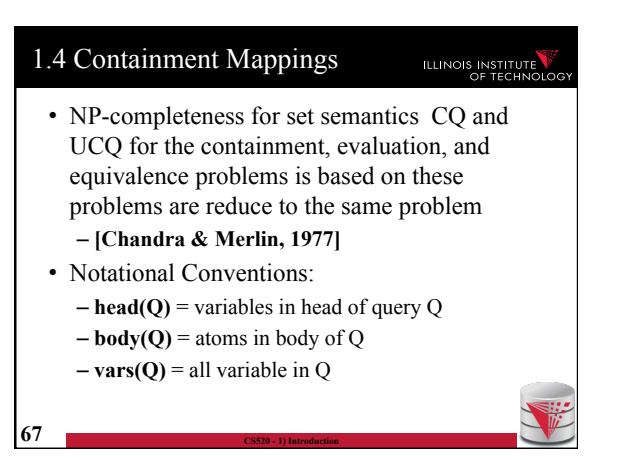

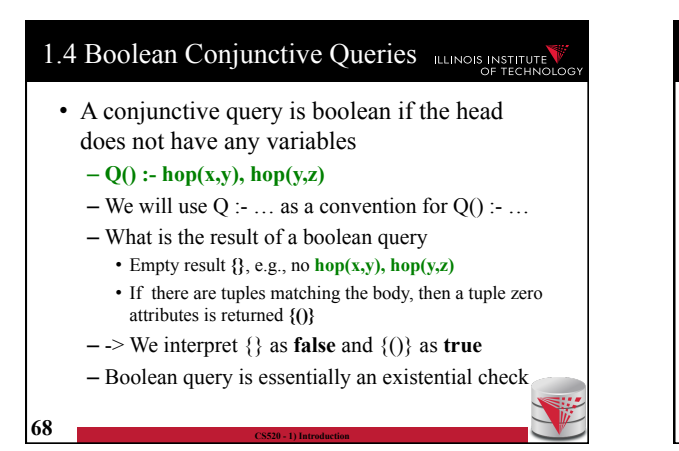

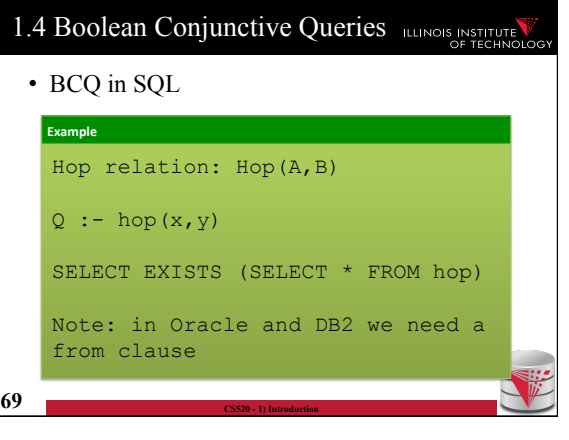

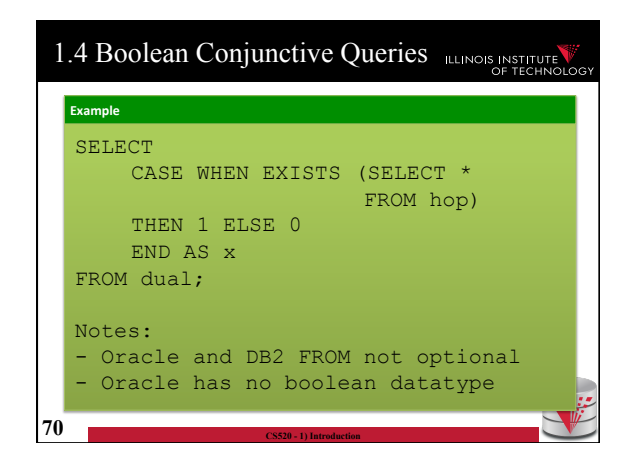

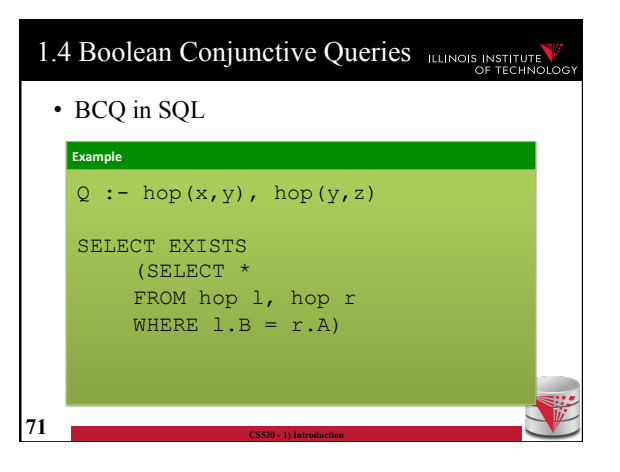

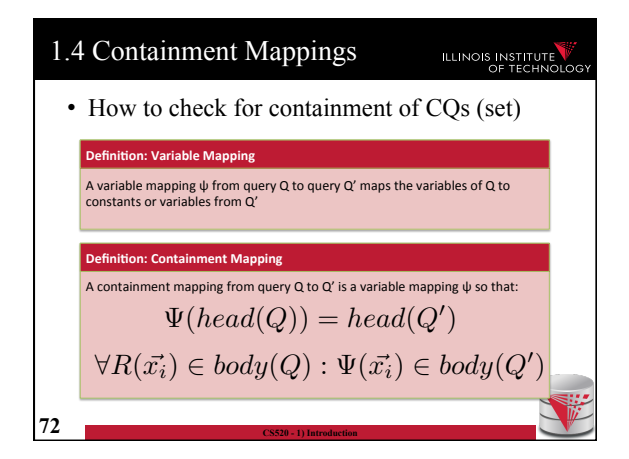

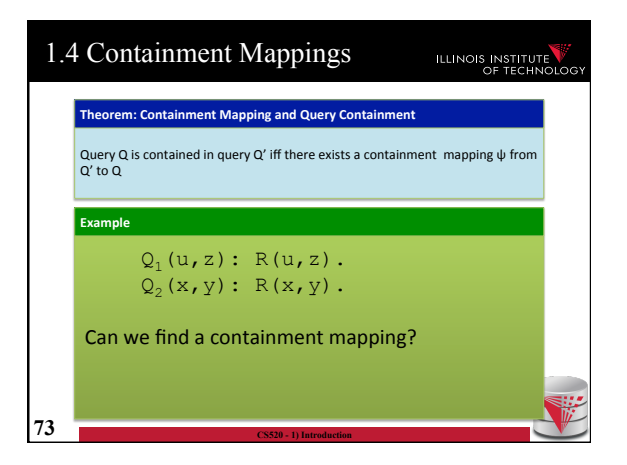

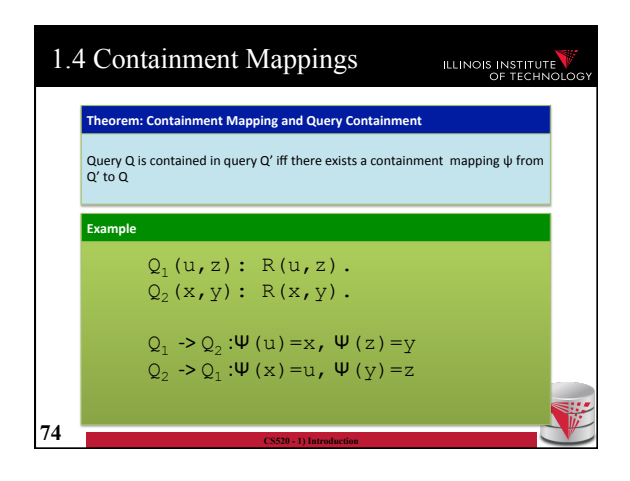

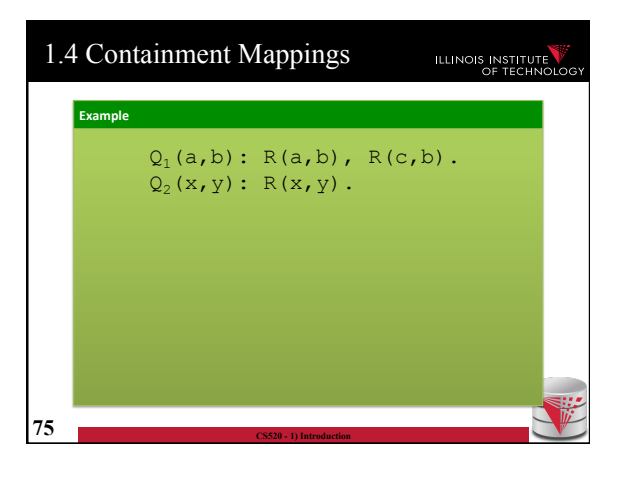

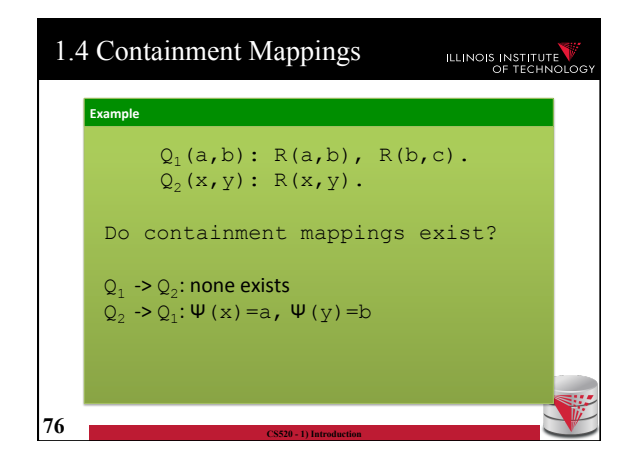

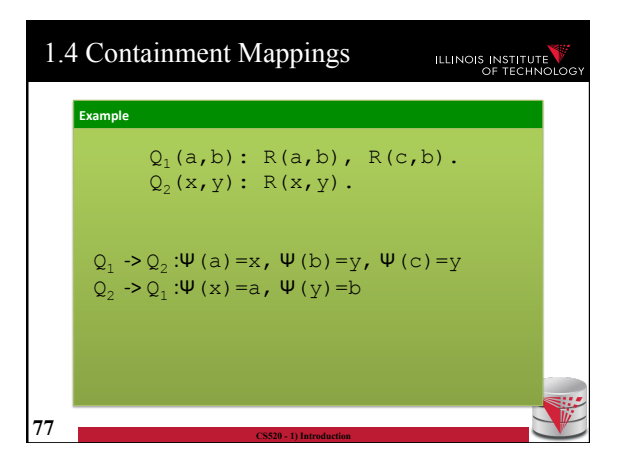

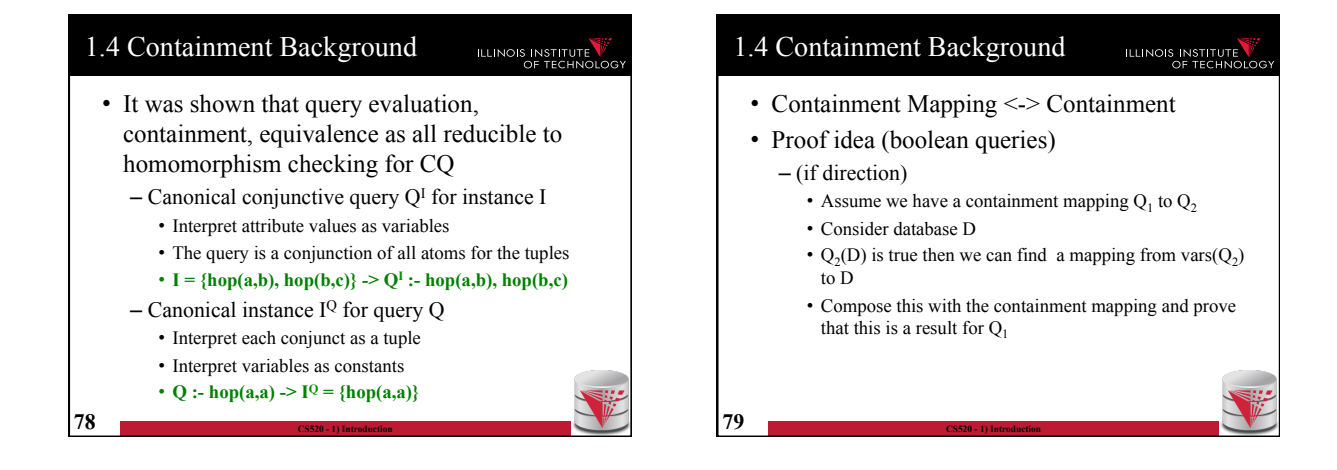

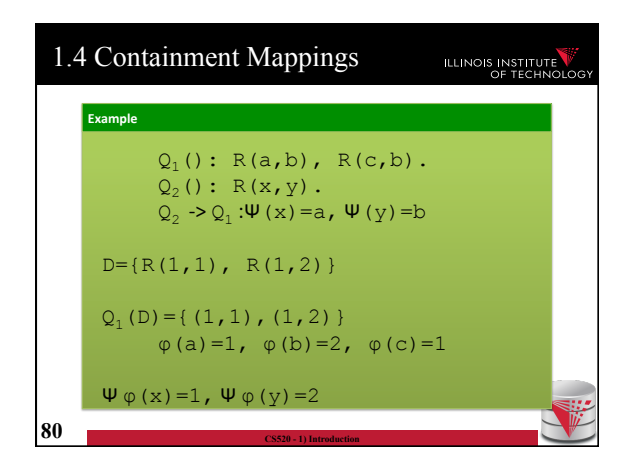

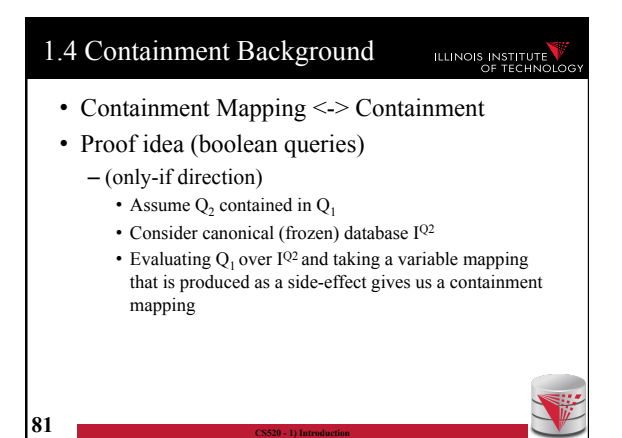

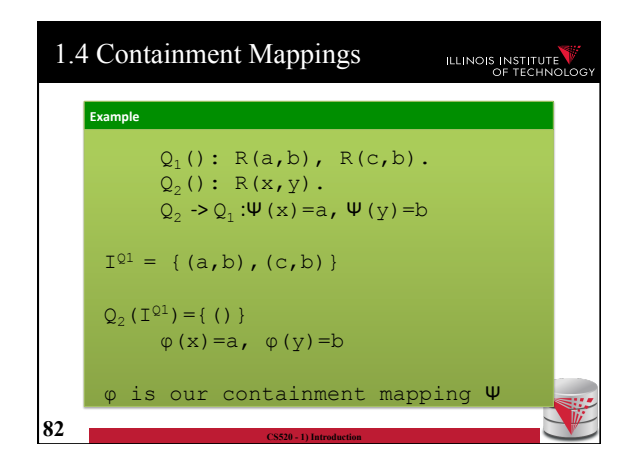

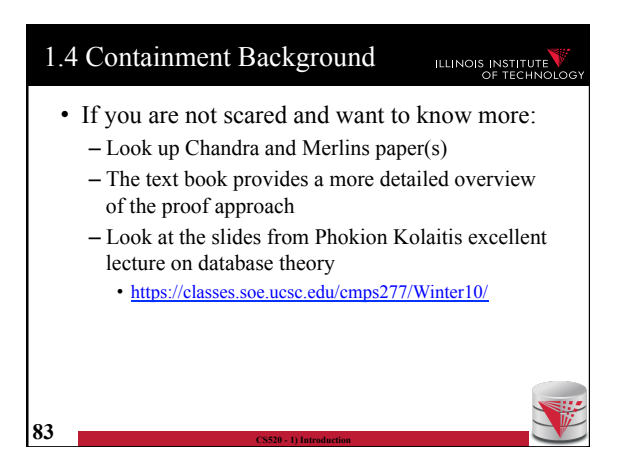

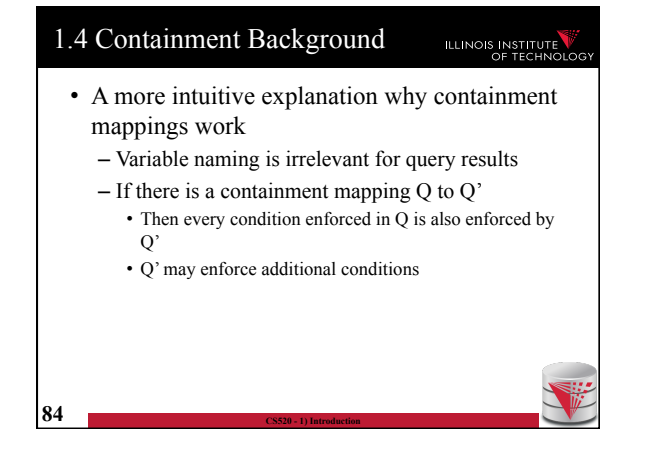

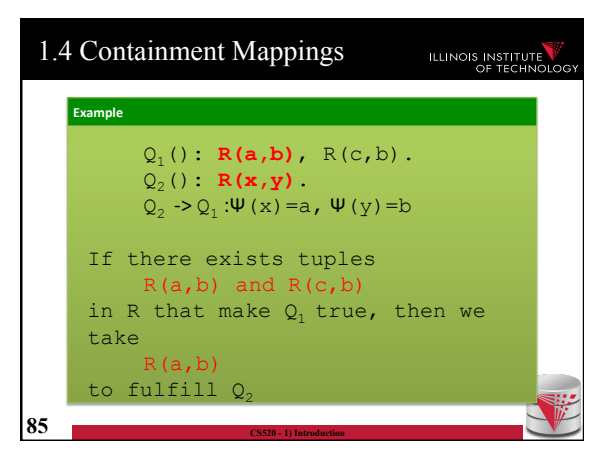

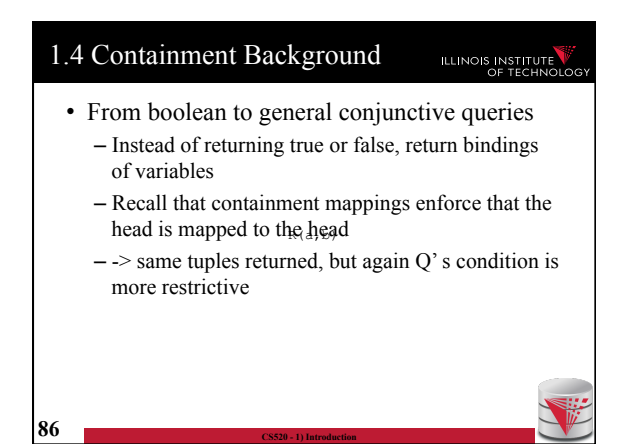

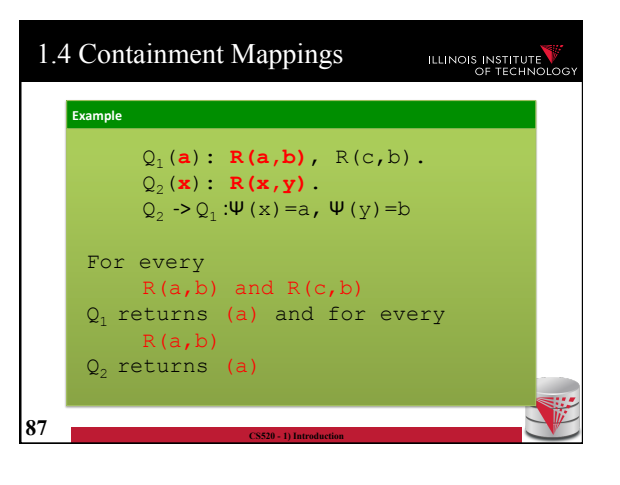

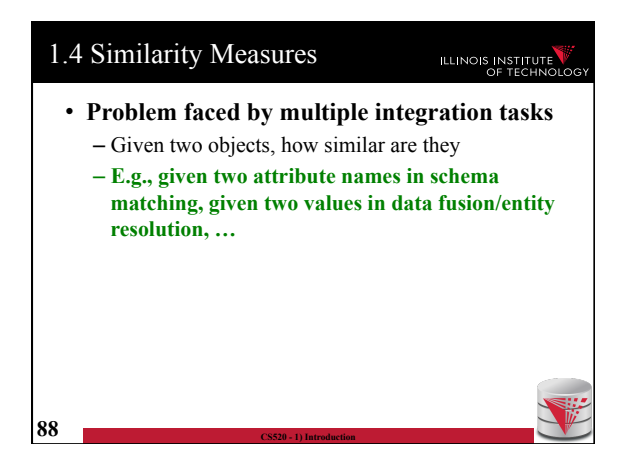

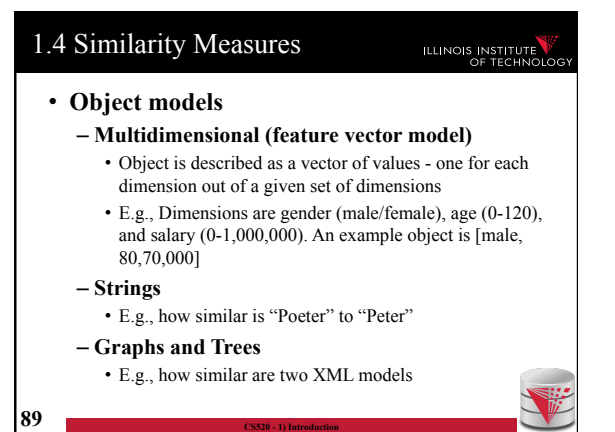

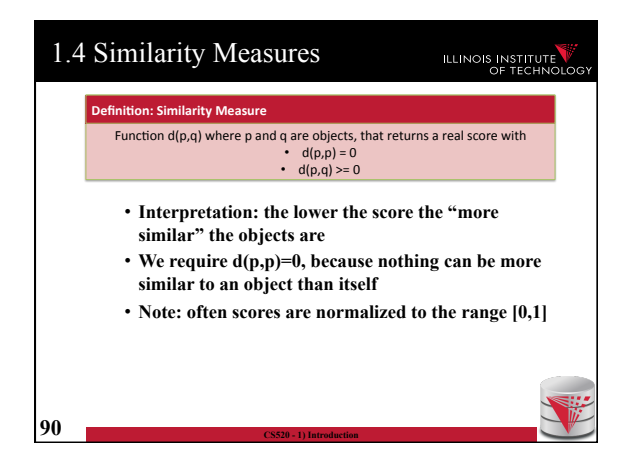

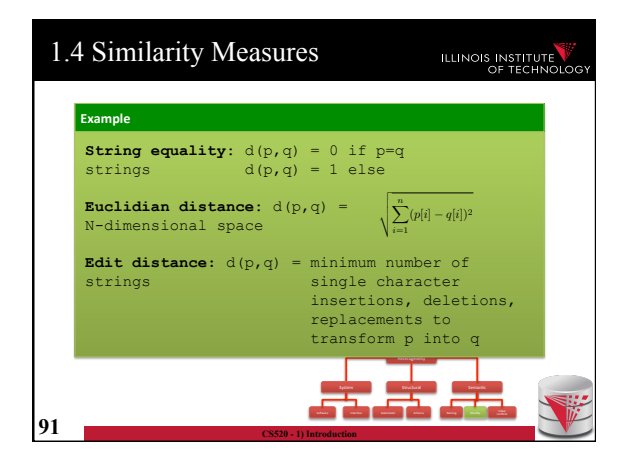

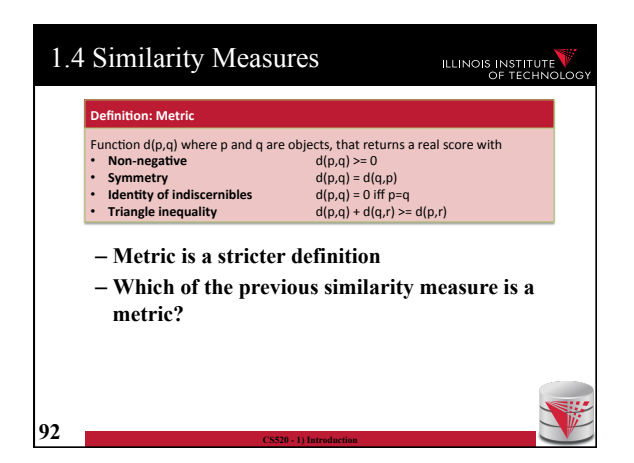

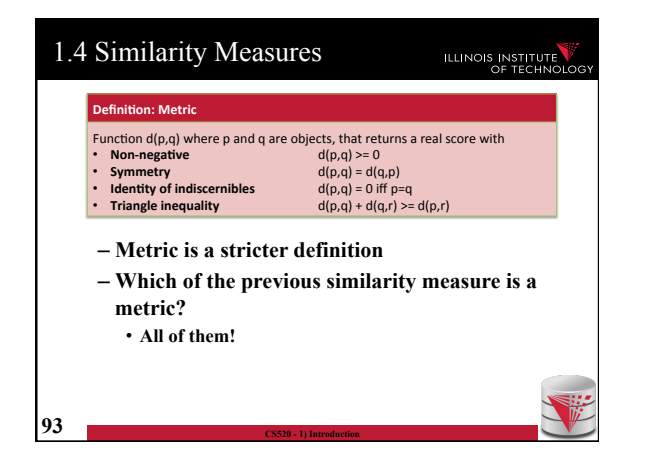

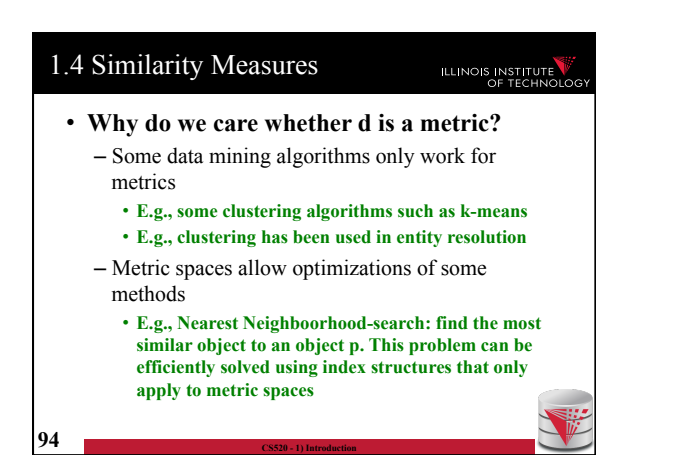

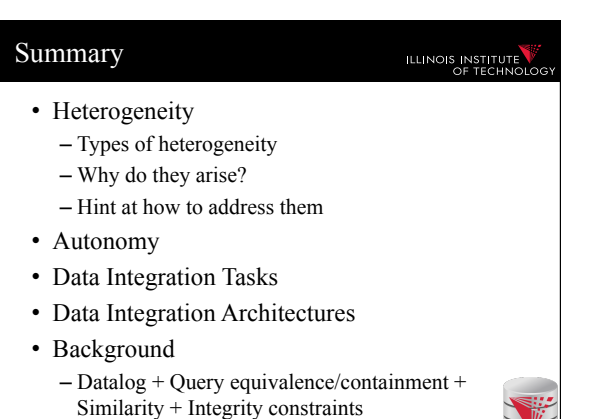

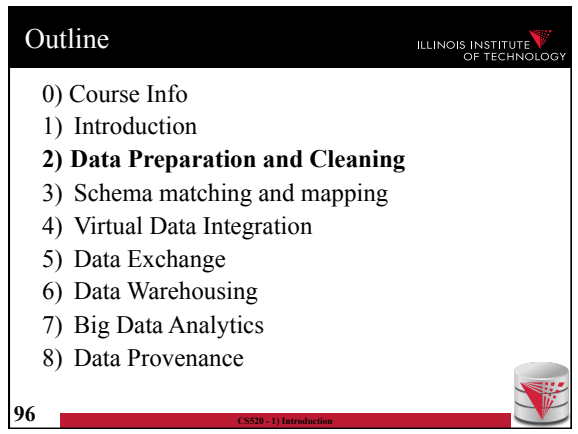